#### **Linux Authentication and Security**

#### **Jamie Becker Wylie Swanson**

Linux Security Architects HP Services Consulting & Integration Technology Leadership Group

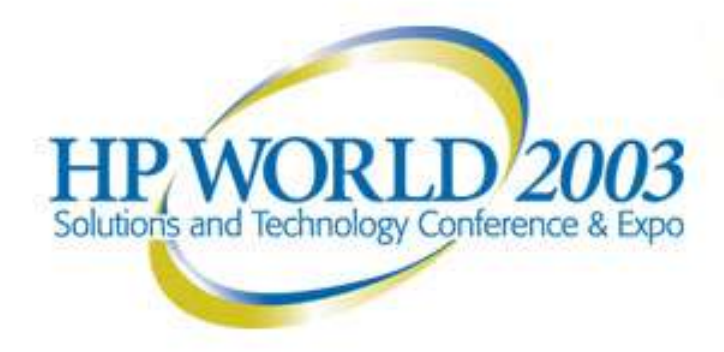

#### Agenda

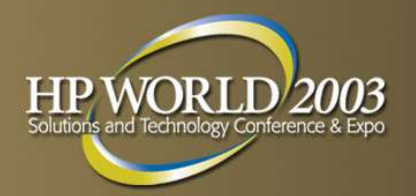

- Introduction & Audience Survey
- Overview (Jamie)
	- Authentication
	- **· Service Hardening**
	- Cracking
	- Detecting Intrusion
- ➢ Indepth Tutorials:
	- Messaging Security (Wylie)
	- Dynamic NetFilter Firewalls (Wylie)
	- User Mode Linux (Jamie)
- $\triangleright$  Final Q & A (Opportunity for questions after each tutorial as well.)

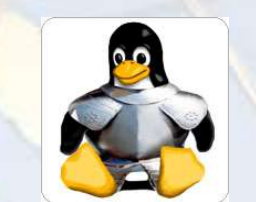

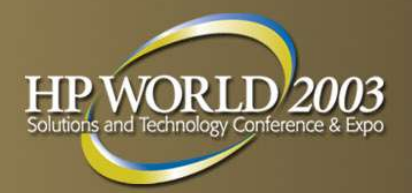

"Gartner recommends that enterprises hit by both Code Red and Nimda immediately investigate alternatives to IIS, including moving Web applications to Web server software from other vendors, such as iPlanet and Apache.."

John Pescatore

The Gartner Group

#### **Introductions**

Jamieson Becker

Technology Leadership Group, HP Services Jamieson.Becker@HP.com Houston, TX +1 936-648-5654

Wylie Swanson

Technology Leadership Group, HP Services

W ylie.Swanson@HP.com

Los Angeles, CA +1 888 352 9266

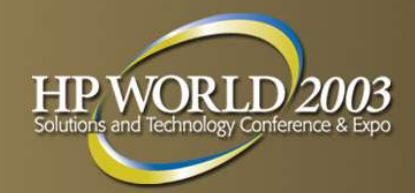

#### Assumptions & Objectives

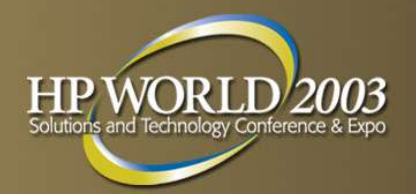

#### **Assumptions**

- Intermediate knowledge of Linux and/ or UNIX from a systems administrative and/ or programming/ scripting perspective
- **Objectives** 
	- Provide a comprehensive overview of security from a Linux perspective
	- Additionally provide in-depth tutorials on several Linux security topics

#### Audience Survey

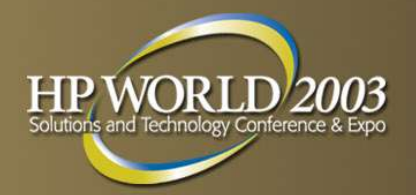

- ➢ Your Security Background?
	- **·** forensics
	- $\cdot$  authentication
	- packet filtering firewalls
	- **· NAT**
	- proxy services
	- mail routing
	- **· NIDS**
	- / etc/ services
	- / etc/ hosts.allow| / etc/ hosts.deny
	- **· shell scripting**
	- Python/ PHP/ Perl

#### Agenda – Security Overview

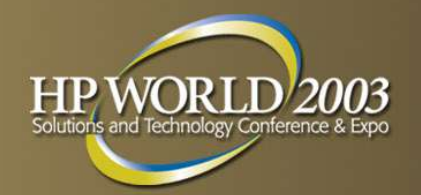

- ➢ Authentication Methods
- ➢ Service Hardening
- ➢ Cracking
- ➢ Detecting Intrusion
- $\geq Q$  & A

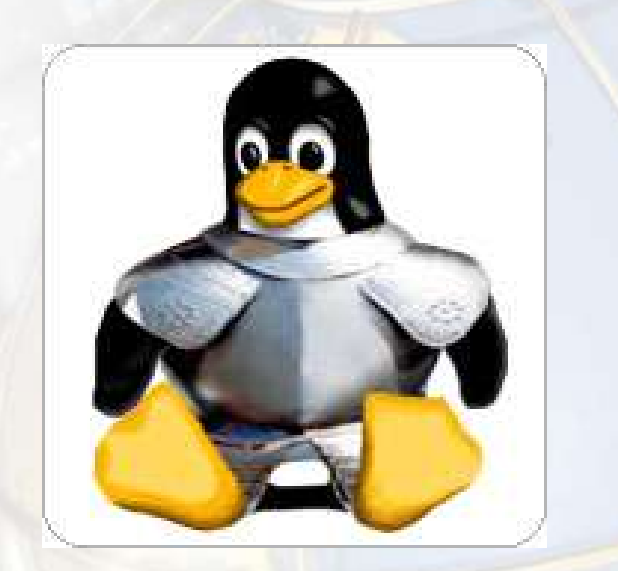

#### Authentication: / etc/ passwd

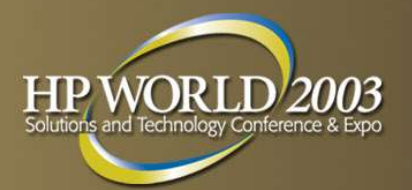

#### ➢ / etc/ passwd

- Shadow **Passwords**
- $·$  MD5
- 3DES

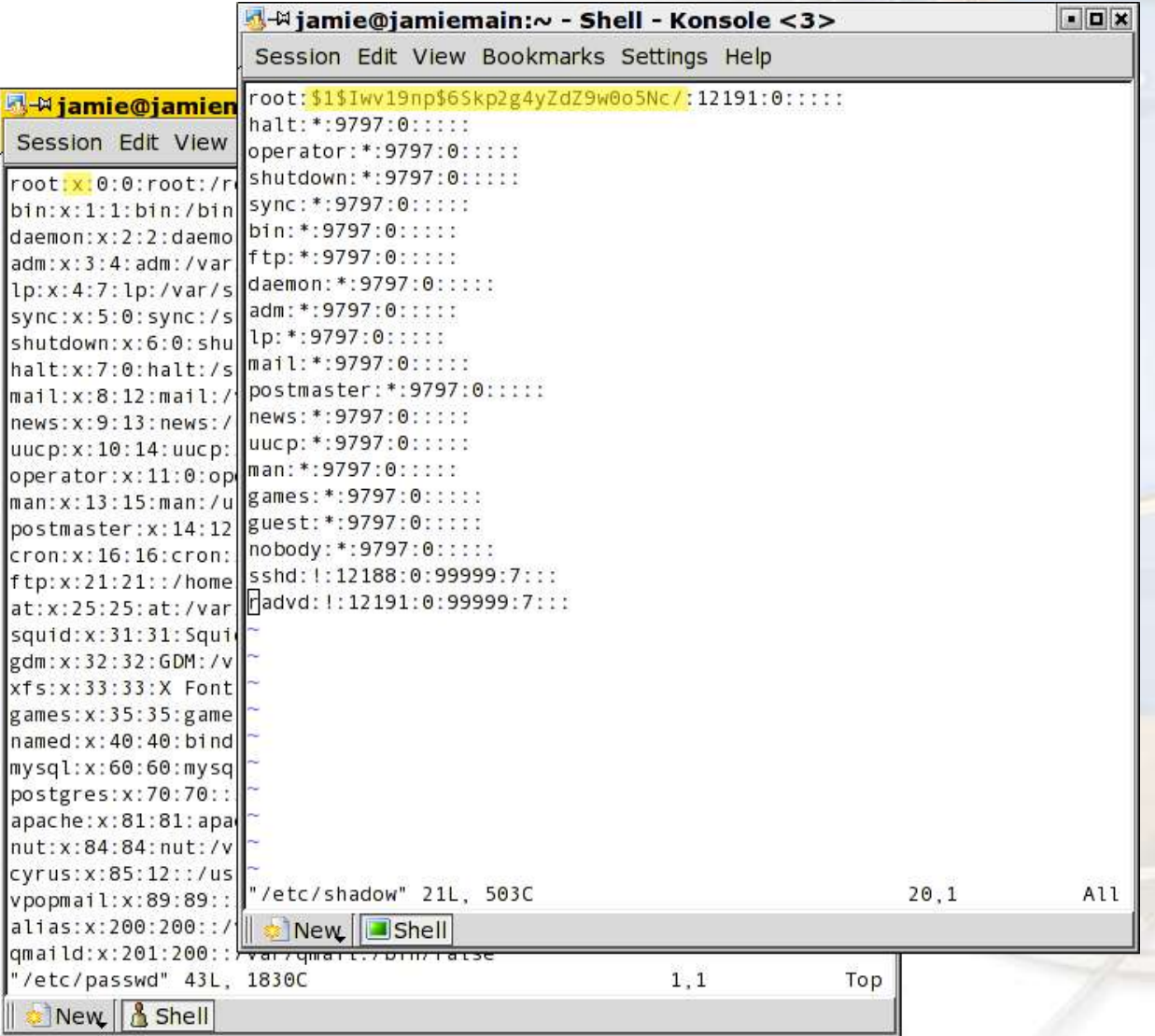

#### Authentication: PAM

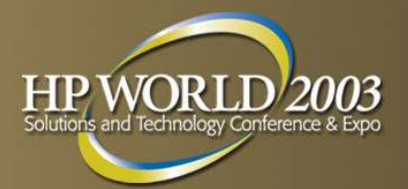

- ➢ LDAP:
	- OpenLDAP
	- Iplanet
	- Novell NDS
	- MS Active Directory
- ➢ SQL:
	- MySQL
	- Oracle
	- PostgreSQL
	- MS SQL
- ➢ SASL(Simple Authentication and Security Layer)
- Kerberos 5
- **SecureID**
- pam\_crack

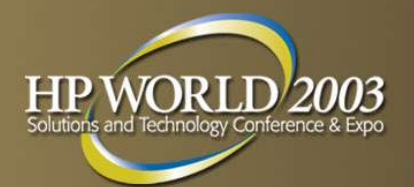

- Network Information Service, aka Yellow Pages (YP)
- Really File Replication, not truly an authentication service
- ➢ Often used to replicated information in / etc/ passwd files and non-DNS host information.
- ➢ NIS+ raised more issues than it corrects, particularly on the server side. NIS+ development on Linux has ceased, probably permanently.
- ➢ NIS has had serious security flaws in the past but is still used in some legacy parts of the datacenter. It should not be deployed in new installations.

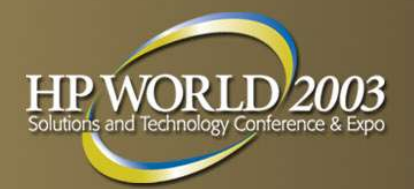

- ➢ Outgrowth of the original X.500 directory specification.
- ➢ Generally an excellent option for heterogeneous authentication information (eg. user accounts)
- ➢ Directory Services: a hierarchical database, usually holding user account information and often other times of information.
- ➢ Can be replicated across multiple master servers
- Scalable to millions of users
- ➢ Access Control Lists (ACLs) control access to user account info
- Active Directory is a modified LDAP implementation.
- ➢ NDS is an X.500 implementation that also implements an LDAP interface.
- Common LDAP Servers: OpenLDAP, iPlanet, Active Directory, NDS

# $\rightarrow$  HTTP Basic Authentication and

Session-based authentication without TLS/ SSL are NOT secure.

- ➢ Tunneling either type of authentication through TLS or SSL encrypts the data stream.
- Digest-based authentication is basically the same as Basic Auth but hashes the password  $-$  nothing else. This can also be done using Javascript in the login form for session-based auth but it's better to use TLS for the whole connection.

#### 08/03/03 02:56:13 pm page 12 Session ID's should be UNPREDICTABLE!

## Authentication: HTTP Authentication

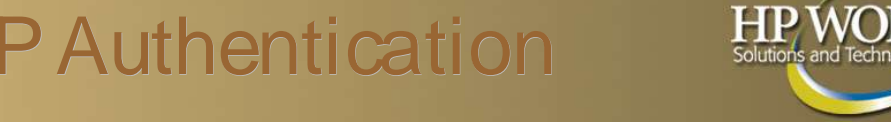

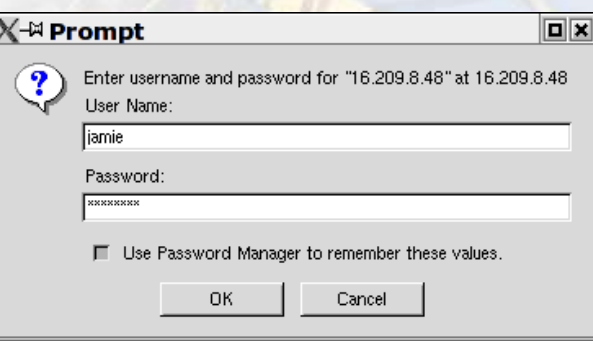

#### Basic Authentication

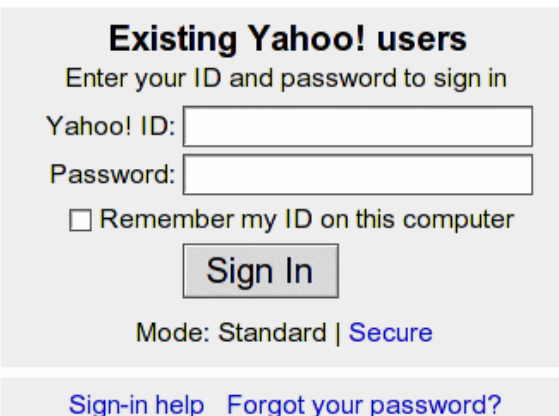

Session Authentication

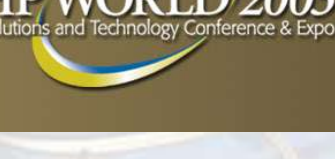

### Authentication: HTTP Authentication **Comparison**

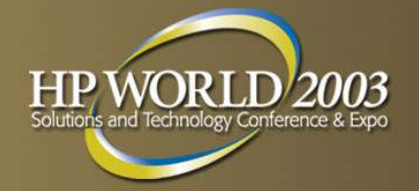

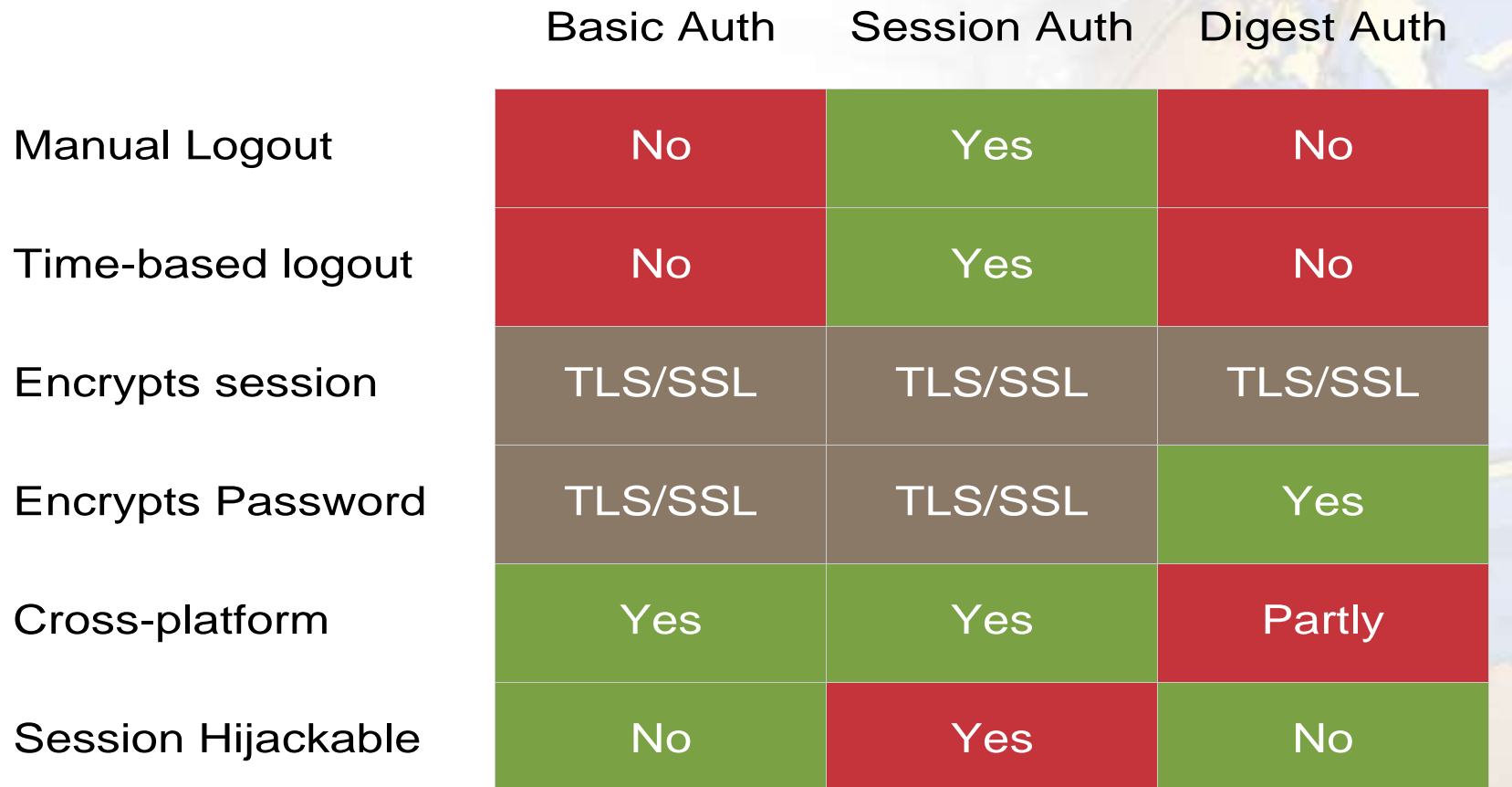

#### 0 8 / 0 3 / 0 3 0 2 : 5 6 : 1 4 p m

## Authentication: Mail Authentication

- **EXECUTE:** IMAP and POP3 do NOT encrypt any session data by themselves!
	- Are you sending your systems administrator password in clea r text every time you check your mailbox? (Perhaps every minute??)
	- Use IMAP and POP3 over SSL/ TLS to encrypt this session!
	- Or, use DIGEST or CRAM to at least minimally hash (MD5) the password (not necessary with TLS).
- ➢ SM TP (SM TP AUTH) does not encrypt the password by itself!
	- If you're not using SMTP AUTH, you might have an open relay!
	- You must use SMTPover SSLto encrypt the password!

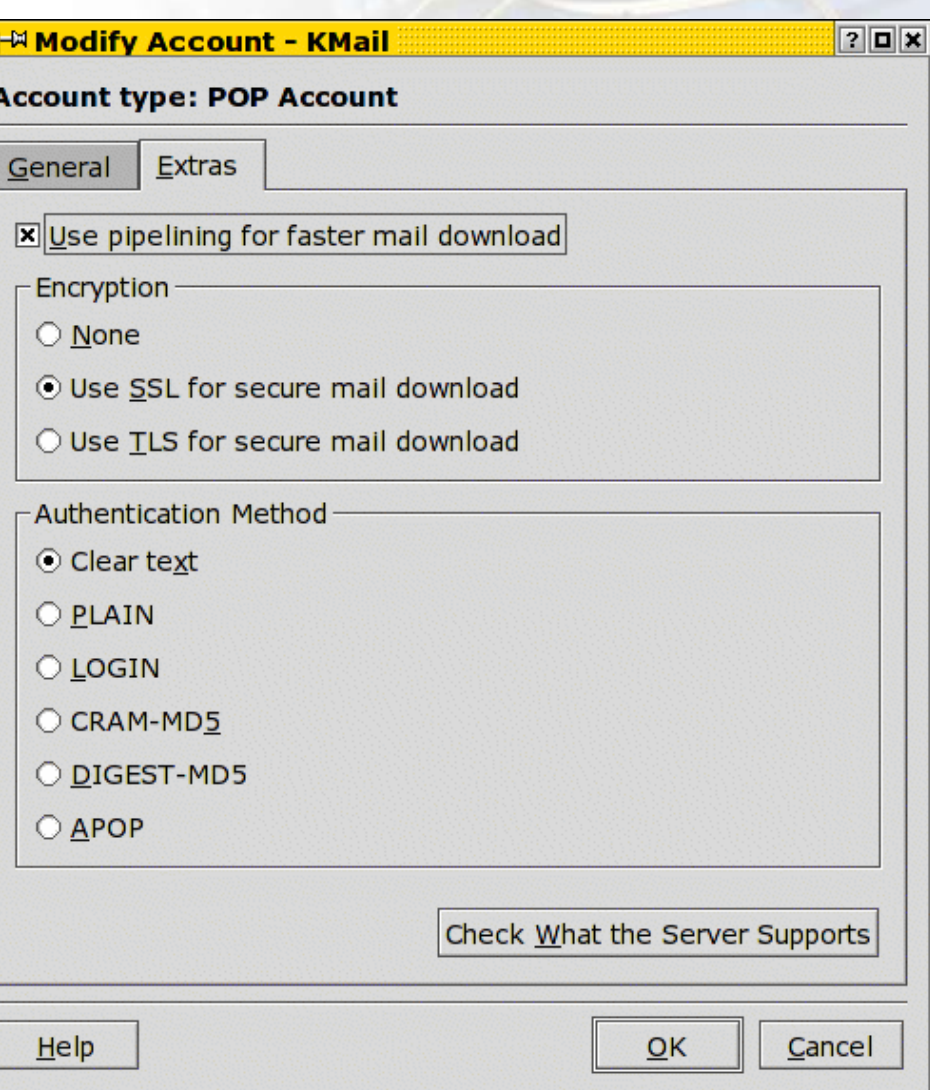

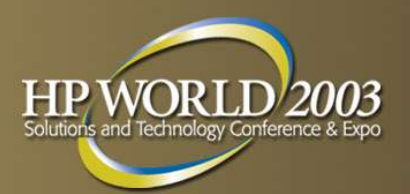

#### Authentication: Database

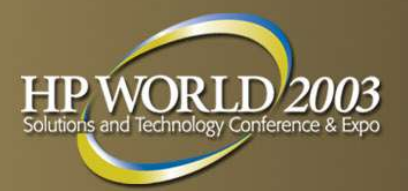

- ➢ ODBC
- ➢ JDBC
- Middleware
- Straight Connection

Most connection methods do not hash ANY credentials or encrypt the whole connection!!

How to fix this?

Tunnel using Stunnel

SSL/ TLS driver in the vendor's connection code

08/03/03 02:56:14 pm page 15 Hash passwords using the vendor's credential hashing (data still sniffable)

Service Hardening: Notorious Services and daemons – and replacements!

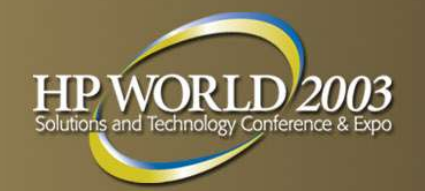

- ➢ Sendmail (.org)
	- Postfix
	- Qmail
	- Exim
	- Courier
	- Smail, Zmail
- $\geq$  BIND 4,8
	- DJBDNS
	- PowerDNS
	- $\cdot$  BIND 9
	- MyDNS

WU-FTP PureFTP ProFTP SFTP, scp, WinSCP (part of OpenSSH, SSH) Rsync over SSH R-Suite (rsh, rcp, etc.) **SSH OpenSSH** ...and many others. Check BugTRAQ and CERT for any app you're considering.

#### Securing Services: SNMP

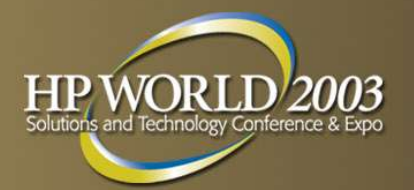

- SNMP lacks any authentication capabilities, which results in vulnerability to a variety of security threats:
	- masquerading occurrences (unauthorized entity attempting to perform management operations by assuming the identity of an authorized management entity)
	- modification of information (unauthorized entity attempting to alter a message generated by an authorized entity so that the message results in unauthorized accounting management or configuration management operations)
	- message sequence and timing modifications (unauthorized entity reorders, delays, or copies and later replays a message generated by an authorized entity.)
	- disclosure (unauthorized entity extracts values stored in managed objects, or learns of notifiable events by monitoring exchanges between managers and agents.)

(From http:/ / www.cisco.com/ univercd/ cc/ td/ doc/ cisintwk/ ito\_doc/ snmp.htm#xtocid17)

- Brute force community guessing
- Community string dictionary attacks
- Many people never even change the community strings!

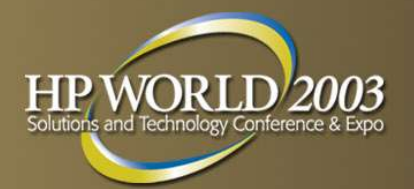

- ➢ FTP Daemons are notorious for security flaws, but good choices include PureFTPd, ProFTPd.
- ➢ Systems Admins should NEVERuse FTPor telnet from their account!
- ➢ Case 1: Elimination of FTPfrom your network.
- ➢ Case 2: Keep FTPbut make as secure as possible.

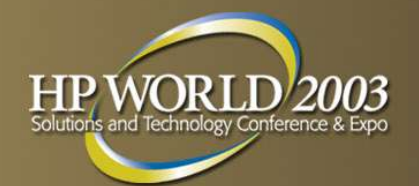

- **EXT** If you think you might be able to eliminate FTP.
	- Use SCP, Rsync over SSH, and HTTP to virtually eliminate FTP from your network.
	- SFTP (FTP tunneled over SSH) is available in both SSH and OpenSSH but free SCP clients such as WinSCP and Konqueror's fish:// ioslave might be a better alternative.

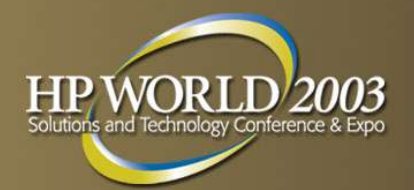

- $\triangleright$  If you still need FTP.
	- Replace anonymous FTP services with HTTP or HTTPS download and upload services.
	- **FTP can be chrooted and/ or completely** sandboxed using UML– highly recommended!
	- ProFTPd and PureFTPd both have built in chrooting for each user and can authenticate against most major auth stores like / etc/ passwd, LDAP, and various SQLservers.
	- Get on the security announcement mailing list for any FTP daemon you choose!

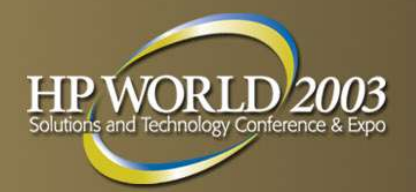

- ➢ OpenSSH is an open-source version of SSH.
- ➢ SSH and OpenSSH allow you to log in to multiple servers, but only enter a passphrase once!
- ➢ scp (part of ssh/ openssh) allow you to easily script file uploads and downloads, just like you would with rcp!
- ➢ SSH automatically securely tunnels X11 over the Internet...
	- ... as well as nearly any other TCP-based protocol!
- ➢ SSH initially takes more effort to learn than FTP, but saves so much in just a few weeks!
- ➢ SSH can be used in conjunction with rsync for high-speed differential file synchronization across a WAN or LAN link!

#### Service Hardening: OpenSSH Session

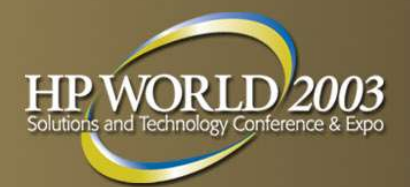

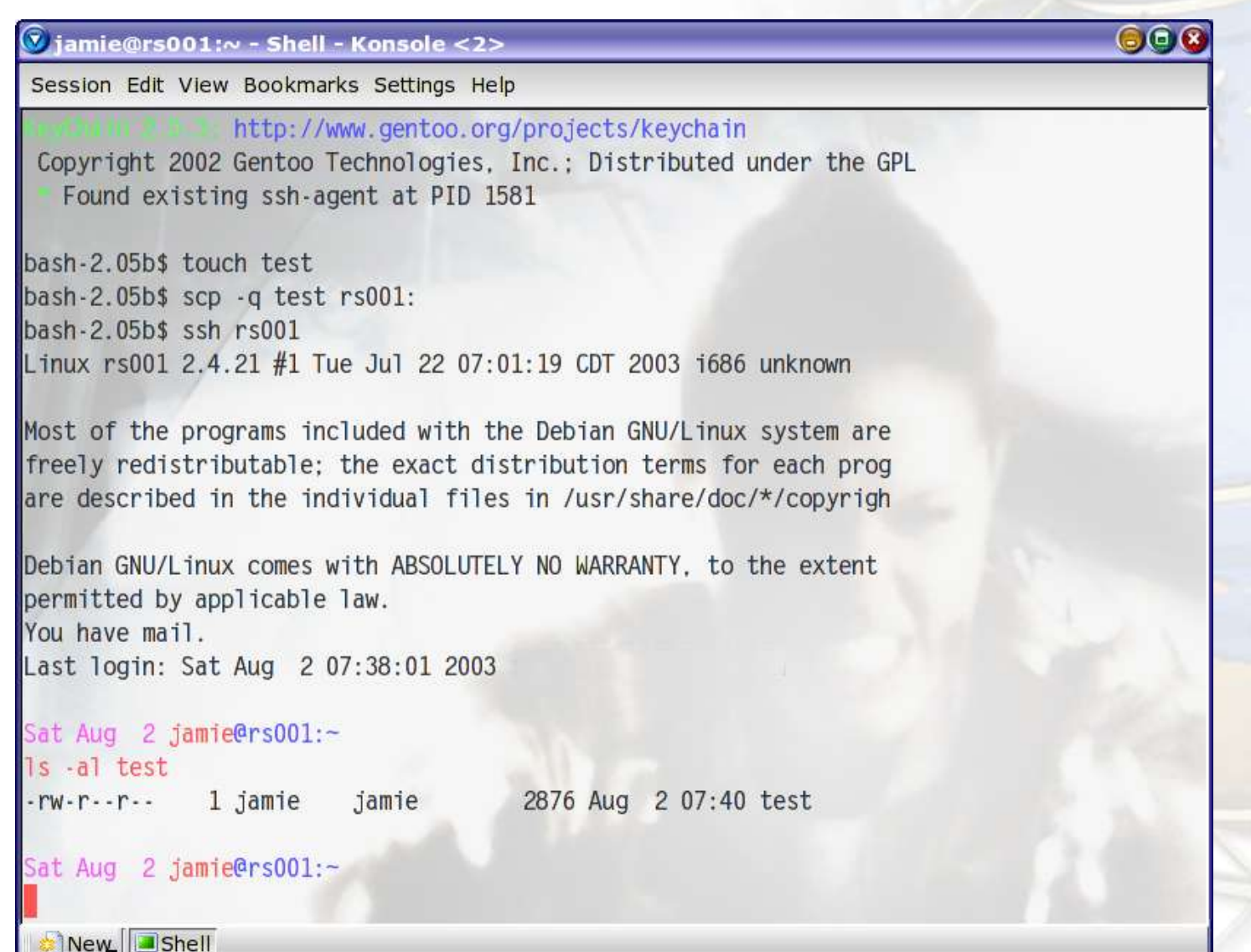

#### Server Hardening: Secure Tunnel (stunnel) Redirection

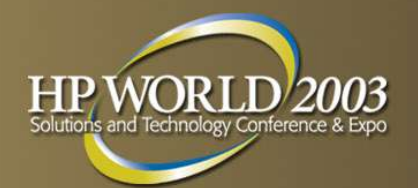

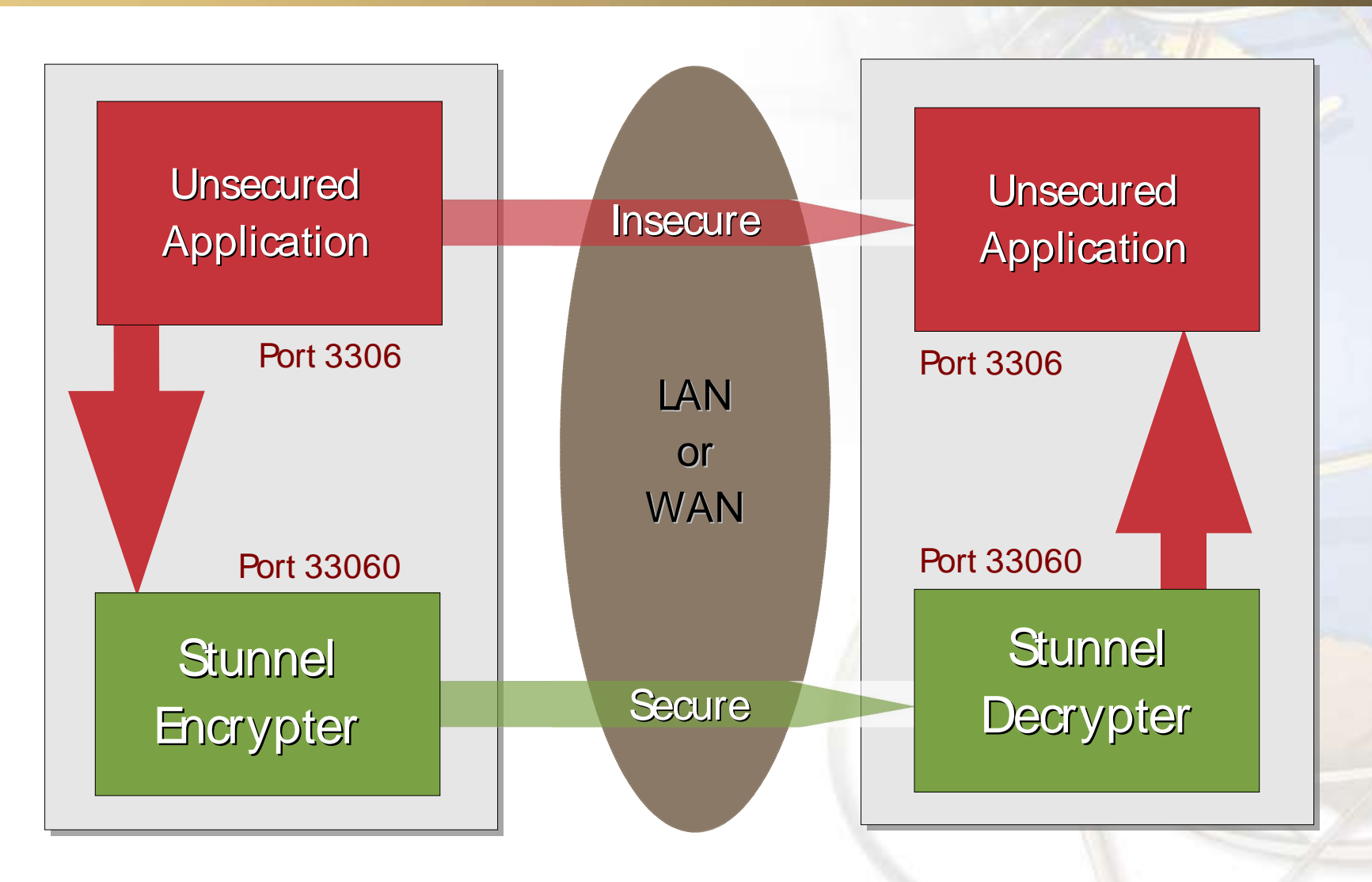

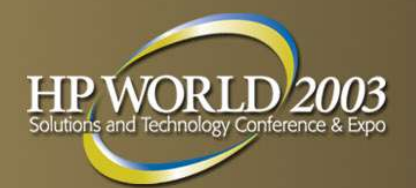

- ➢ Core concept: **Think Minim a l!** Key places to remove software:
	- rpm -qa | less to list system packages (dpkg -l | less on Debian – don't forget to check any rpm repositories on Debian and Gentoo too.) Be careful not to remove core services, such as package management commands (i.e., rpm) and Perl or Python languages.
	- Disable unneeded services / etc/ inetd and / etc/ xinetd.d.
	- Disable unneeded services in / etc/ rc.\* scripts.
	- Do you really need X11? Change default runlevel in / etc/ inittab
- ➢ When building new servers, install bare minimum and then add software as needed. (This is a little easier on Debian or Gentoo.)

#### Server Hardening: Upgrade it!

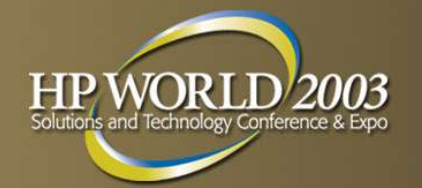

- ➢ Core Concept: **Upg ra de e ve ry thing fre que ntly** . You don't need to upgrade core facilities (such as glibc or GCC) but you should stay patched up with the latest security updates.
- Debian: make sure you have security debian org in your apt.sources file, cron an "apt-get update" command, and occasionally log in and run "apt-get dist-upgrade" to upgrade the system. (You can cron apt-get upgrade but it's riskier.) If you cron the upgrade, be careful to be on stable and only pull security updates to minimize package breakage.
- Gentoo: cron "emerge rsync" and occasionally run "emerge" world" to update the whole system. Don't cron emerge world!!
- Red Hat: use up2date, but make sure you monitor any installs (i.e., don't use cron).
- SuSE: use YaST2 to point your sources at SuSE and download updates as needed.

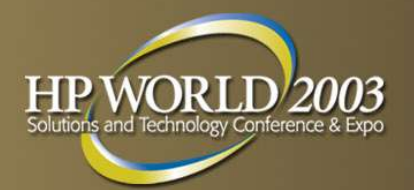

- ➢ Vigilance will save you. Maybe.
- ➢ Cultivate paranoia.
- **EX "Candy-coated security!" Firewalls are only a tiny piece** of the whole puzzle!
- ➢ Learn the Windows SysAdmin's Mantra: "Upgrade, upgrade, upgrade."
- Length, strong passwords with alphanumerics and punctuation. The strongest password can be accidentally sent over a weak link.
- Don't export your DISPLAY variable when using SSH!

#### Only the Paranoid Survive. Andy Groves CEO, Intel Corp. (ret.)

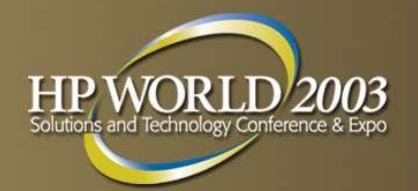

- InetD is a "super-server."
	- $\cdot$  Just one daemon to answer for multiple daemons on multiple ports.
	- Reduces memory and processor utilization for seldom used processes.
	- Should only be used for less used services (such as telnet or FTP) since an instance of telnet or FTP must be forked for each incoming connection.
- ➢ By itself, InetD doesn't do any checking at all, which brings us to...

#### Server Hardening: TCP Wrappers

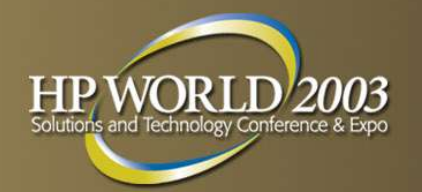

- ➢ TCPWrappers allows "wrapping" the forked process that InetD kicks off with another program that checks the incoming connection's hostname or IP.
- ➢ TCPWrappers was written by Wietse Venema, the author of the secure Postfix MTA.
- ➢ TCPWrapper's checks are based ONLY on IPor hostname.

#### Service Hardening: XinetD

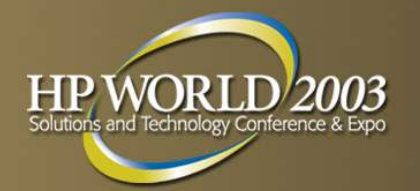

- Can be compiled with builtin libwrap (TCP W rappers) support. Use hosts. {allow| deny}! More efficient than using tcpd!
- ➢ TCP Wrappers can't rate-limit connections. XinetD can restrict and limit based on:
	- access time of day
	- rate of incoming connections (minimize DoS attacks)
	- number of incoming connections from specific hosts
	- total number of connections for a service.
	- number of simultaneous connections from a host
- ➢ Bind only to specific IP's. Useful for internal services in a DMZ.
- ➢ Redirection. Allows you to redirect a TCP stream to another host, which can be NAT'd or on an internal machine.
- Extensive Logging features and IPV6 support.

#### Server Hardening: Kernel Hardening

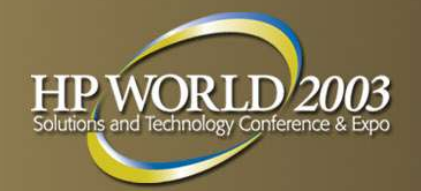

- ➢ POSIX Capabilities
- **GRSecurity**
- ➢ LIDS
- Linux Security Modules (LSM)
- ➢ NSA SE-Linux
- ➢ ACLs (for files) (support Ext2, Ext3, ReiserFS, XFS, JFS)
	- Samba

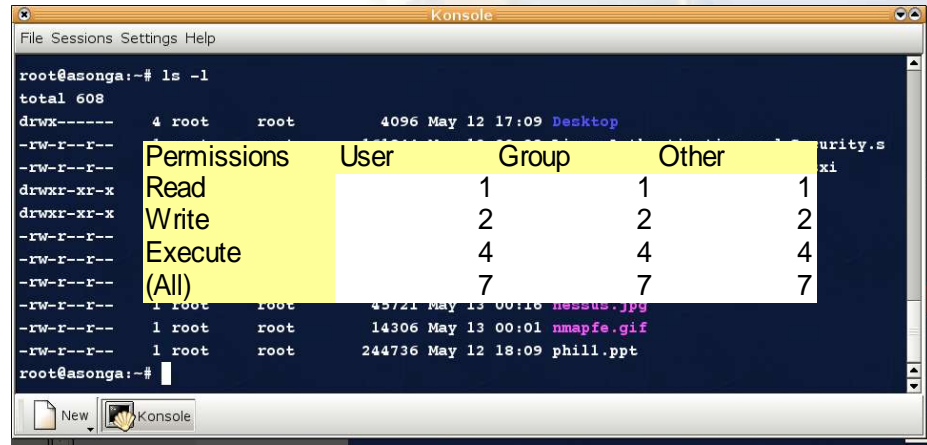

## Service Hardening: Bastille Linux

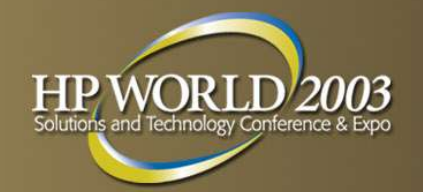

- ➢ Hardening Script
- **Supports:** 
	- Red Hat
	- Mandrake
	- SuSE
	- Turbo
	- Debian
	- $\cdot$  HPUX
	- Mac OS X
- ➢ Focus on knowledge transfer
- Covers most major areas of lock down for a single host.

#### Service Hardening: Sandboxing

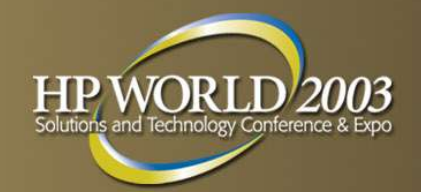

- Change Rooting:
	- chroot
	- Wietse Venema's chrootuid
- ➢ Virtualization:
	- VMWare GSX and ESX virtualization
	- Bochs, Plex86
	- \* \* User Mode Linux

### Service Hardening: Firewalls

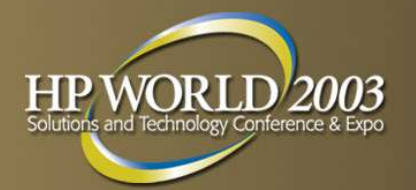

- ➢ Each machine can (and should) run its own netfilter firewall.
- ➢ LPR, single disk routers & firewalls
- ➢ IPFWAdm
- **IPChains**
- ➢ IPTables (aka Netfilter)
- Passive Firewalls
- ➢ Active Firewalls
- ➢ Packet Filter Firewalls vs. Proxy Services
- **SOCKS**

#### Service Hardening: DMZ

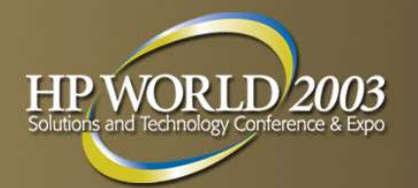

- Move core services that might normally be exposed to the Internet into a DMZ (De-Militarized Zone)
- ➢ DMZ's are essentially another zone added to a firewall that filters communication both between the external network and the DMZ hosts as well as between the *internal* network and the DMZ hosts.
- ➢ Even if hosts in the DMZ are cracked, the internal machines should not be exposed to risk.
- Internal machines should always initiate communications (push, pull) to the DMZ machines, not the other way around.
- ➢ Core services for DMZ are Mail, Web Proxy, and Virtual Private Networks (VPNs).
- ➢ VPNs should be heavily protected and isolated.

## Service Hardening: Mail in a DMZ

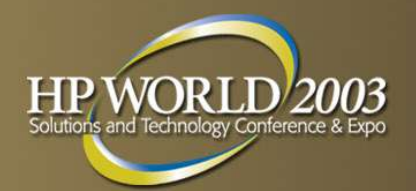

- ➢ Architecture:
	- SMTP Mail flows into a network through a relay
	- SMTP Mail flows out of the network through a relay.
	- Internally and externally, port 25 traffic is sent to the mail relay.
	- $\cdot$  Perdition as an external POP3/ IMAP proxy server filters traffic on 143 or 110, or preferably restricts to 993 or 995. Combine with XinetD for best results.
- ➢ More Advantages:
	- $\cdot$  Protect MS Exchange
	- Content Filtering
	- Virus Scanning

#### Webmail

### Service Hardening: Proxy in a DMZ

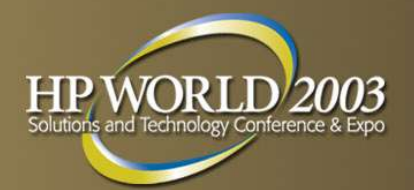

- Typical:
	- All internal web traffic goes through the proxy
	- All incoming web traffic hits the web server in the DMZ
- ➢ Proxy servers include Apache and Squid
- Squid can reverse proxy
- Load Balancing:
	- Round Robin
	- LVS (Piranha)

Server Hardening: VPNs

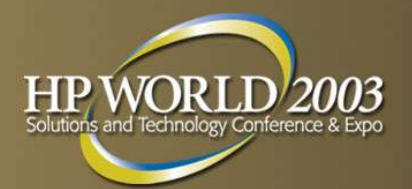

- ➢ IPSec (FreeSWAN)
	- $\cdot$  Free built-in L2TP client in Windows 2000, XP, combine with IPSec Tool
- ➢ SSH (OpenSSH)
- ➢ CIPE
- ➢ VTUN
- ➢ PPTP(PoPToP, pptpclient)
	- Weak protocol
	- $\cdot$  Free built-in clients in Windows 98, ME, 2000, XP

#### **Cracking**

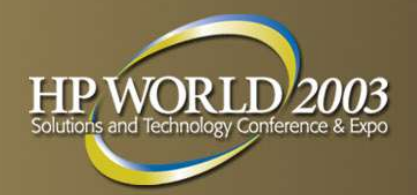

- ➢ "Hacking" vs. "Cracking"
	- White Hat
	- Grey Hat
	- Black Hat
- ➢ Conferences
	- HOPE (2600.com)
	- DEFCON
	- Black Hat Briefings
- ➢ Honeypots

#### Cracking: Port Scanning

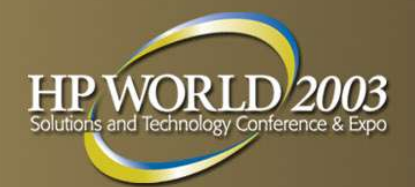

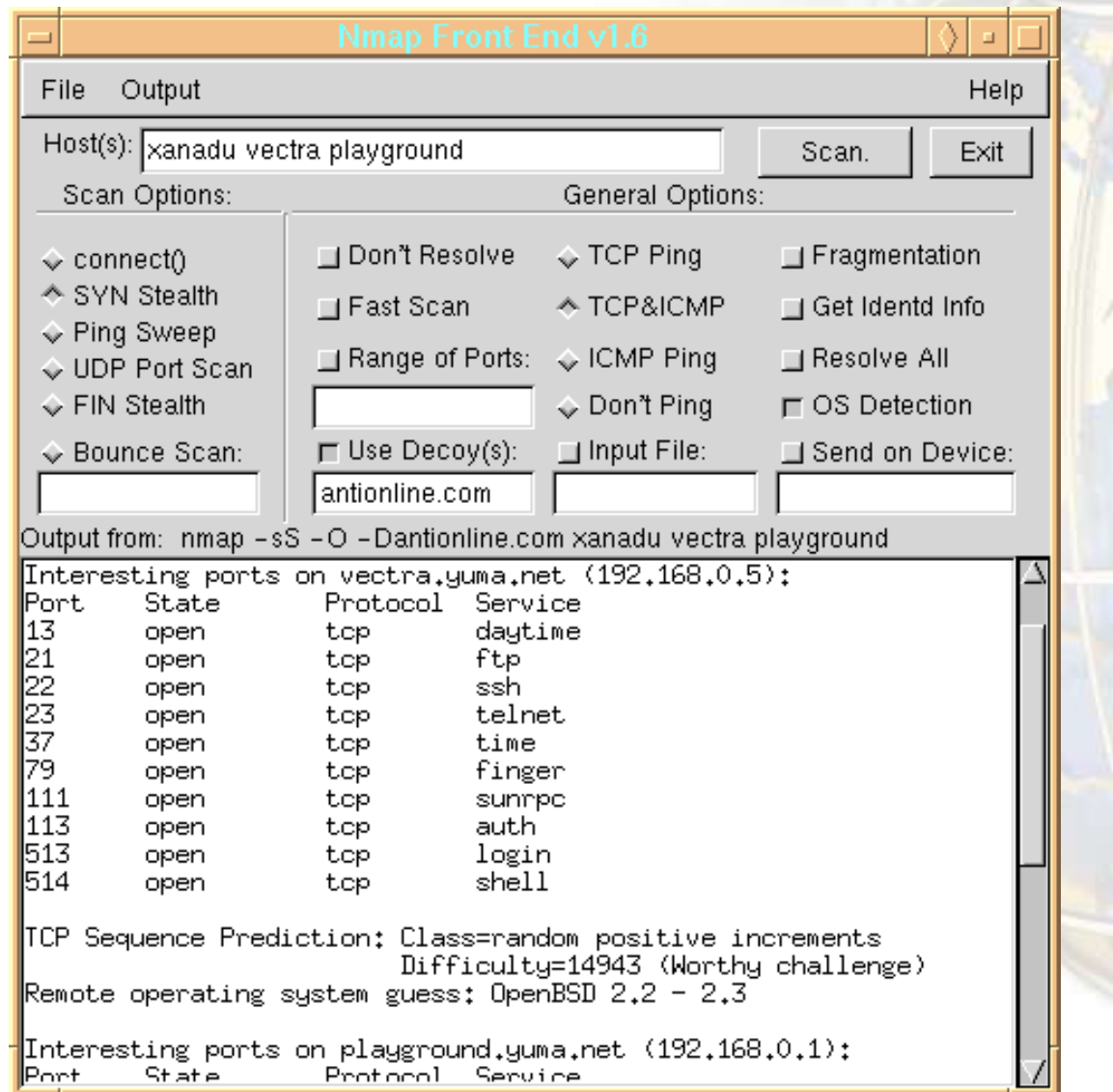

#### Cracking: Packet Sniffing

The Etherani Network Analyzer

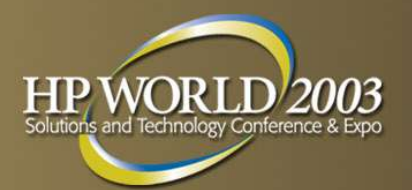

 $\vee$ 

- ➢ tcpdump
- ➢ Ethereal
- ➢ Ifstatus

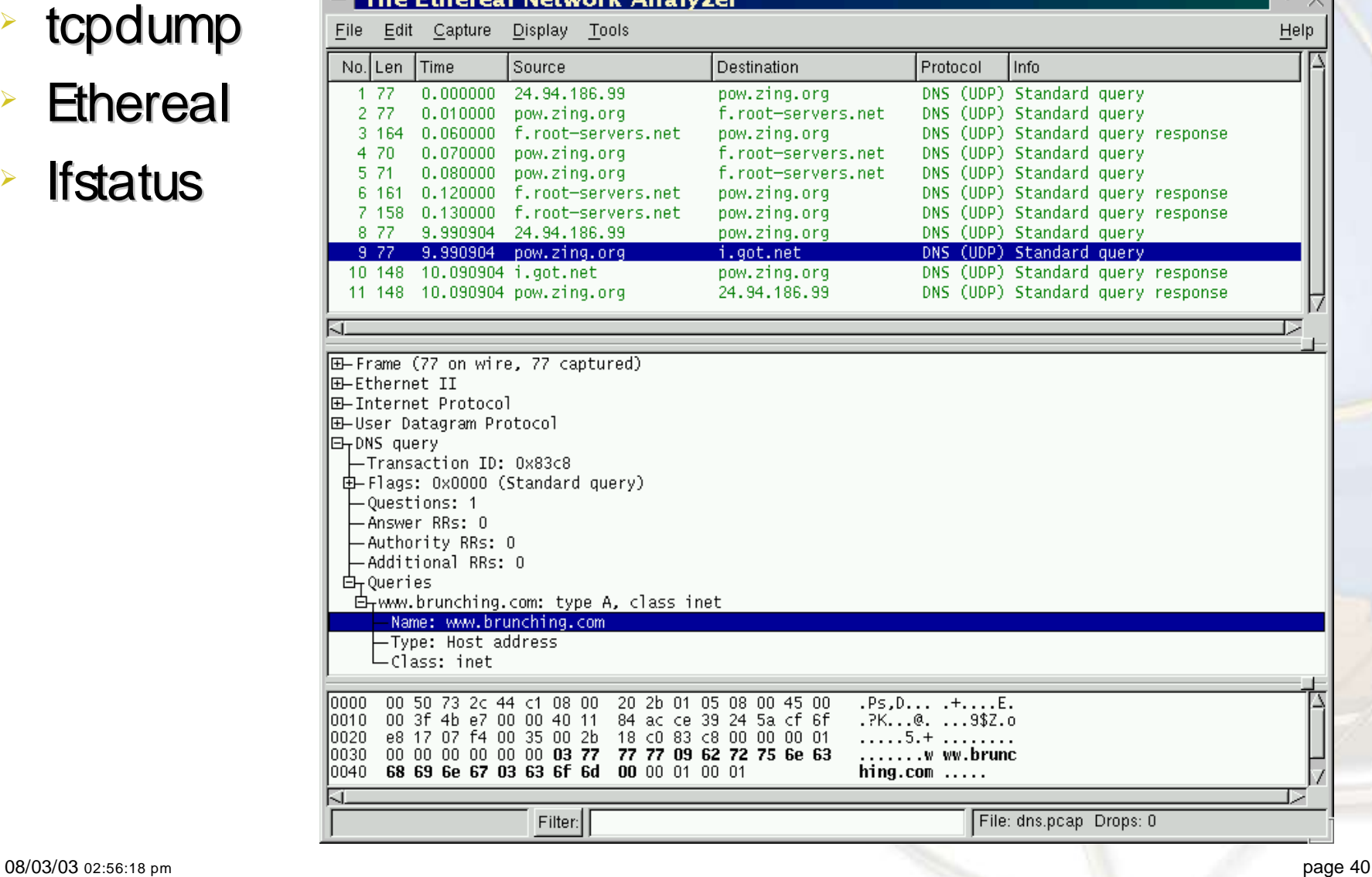

## Cracking: Vulnerability Testing

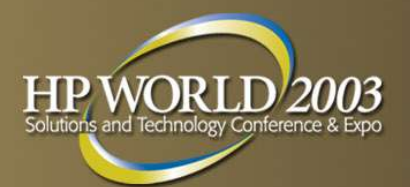

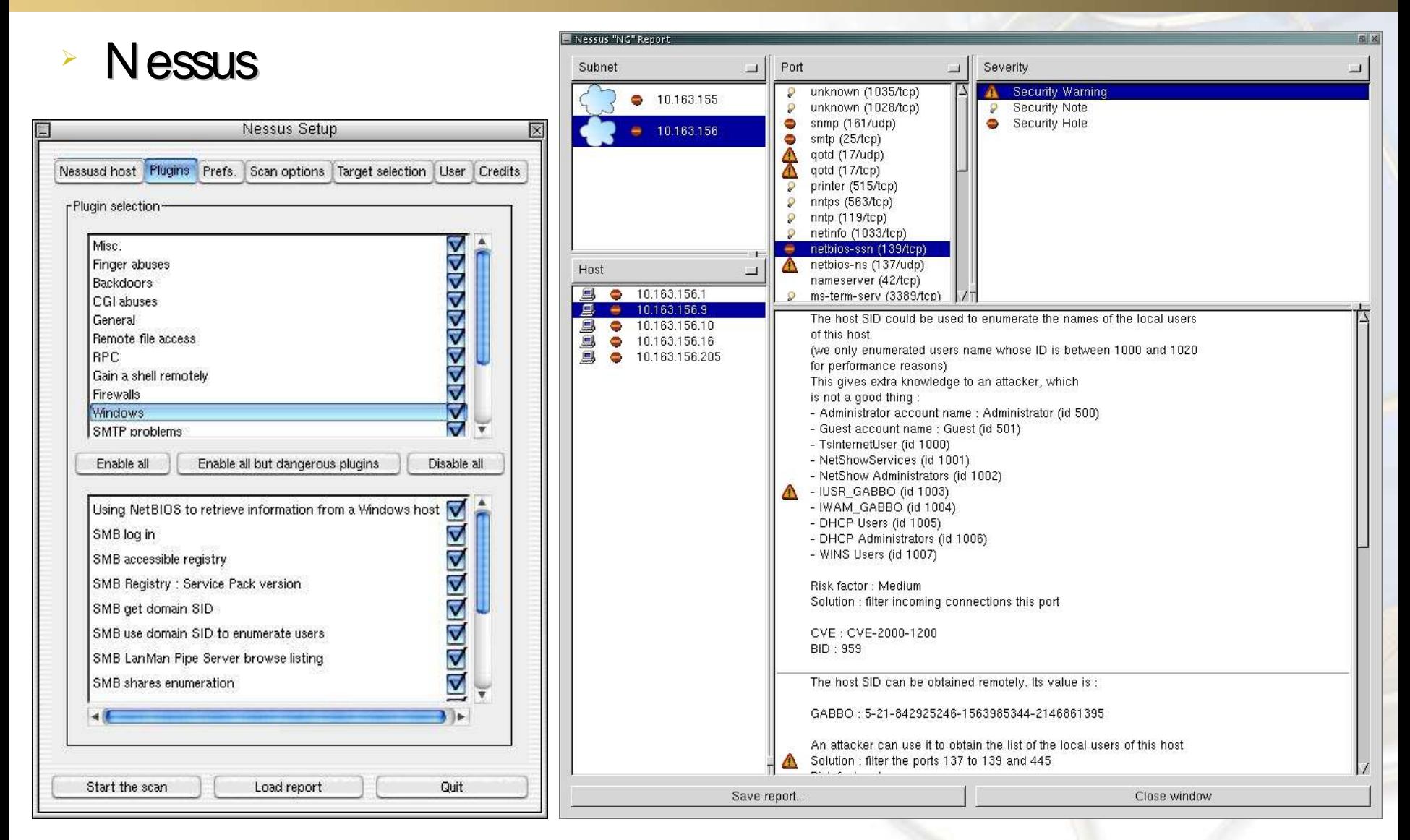

#### Cracking: Passwords

B

- ➢ Crack
- ➢ John the Ripper
- ➢ pam\_crack
- ➢ pam\_pwcheck
- ➢ Distributed John

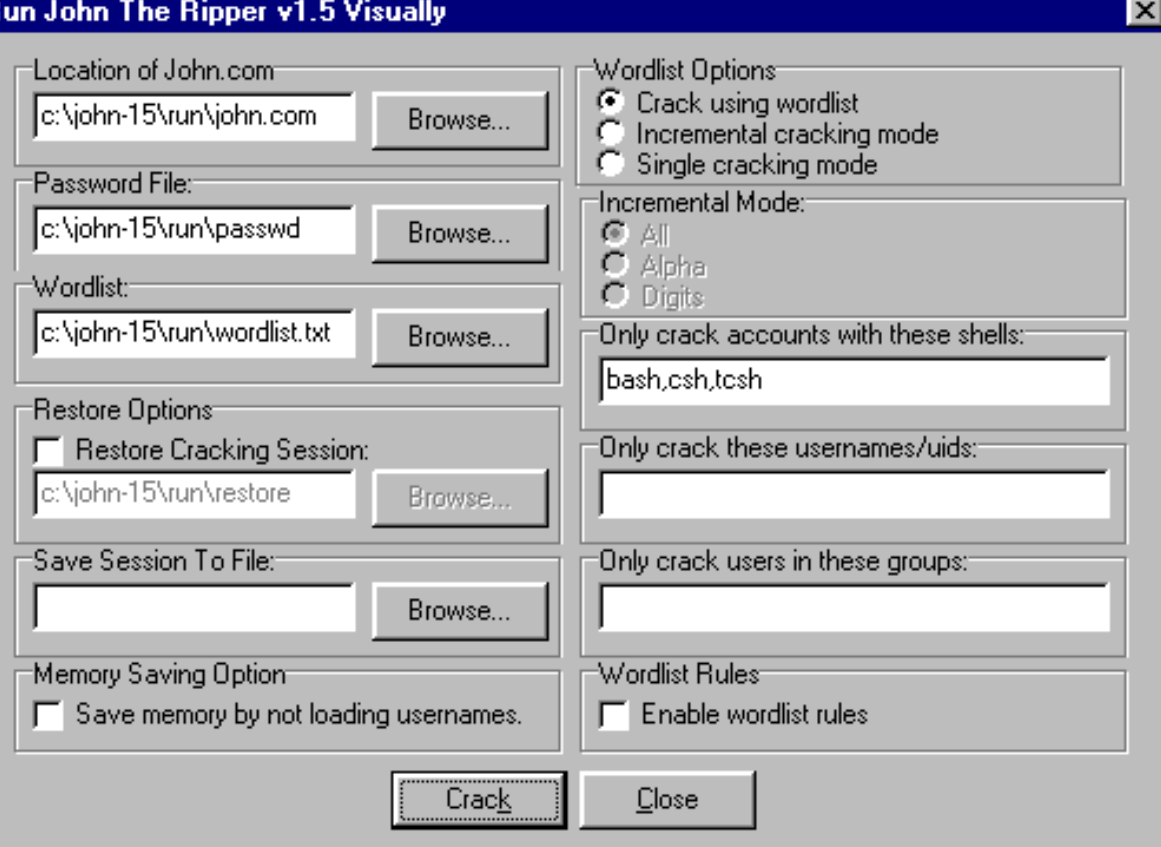

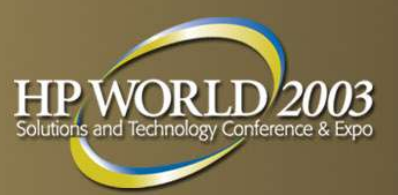

## $\triangleright$  WEP. This is a joke, right?

- Airsnort
- Wepattack
- **· Kismet Wireless**

Cracking: Wireless "Security"

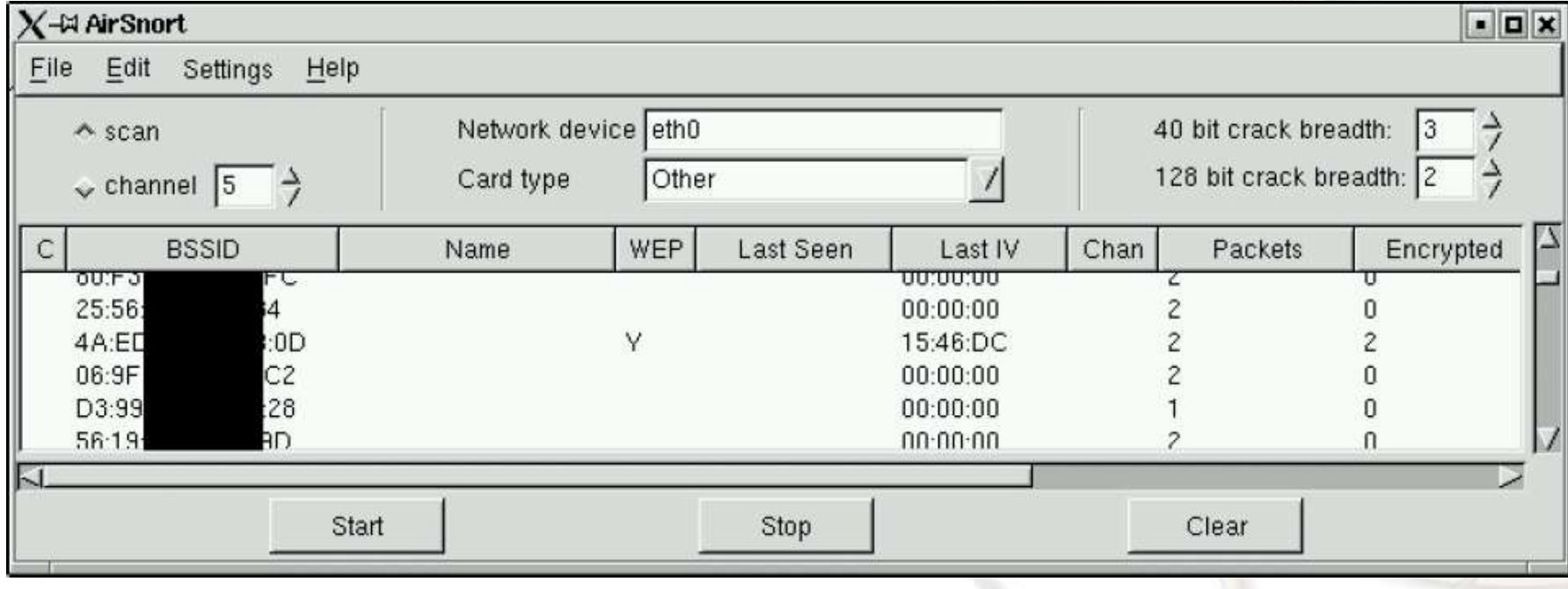

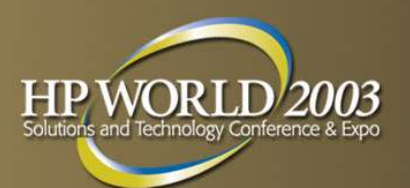

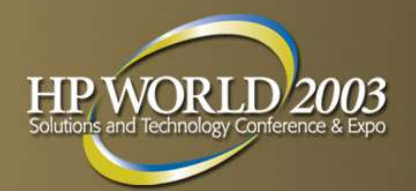

- ➢ Remote syslogd (loghost)
	- Remote Syslog Loghost is inherently INSECURE: Clear text over UDP!
	- Use CIPE, VTUN, or even IPSec to encrypt your syslog messages. REM EM BER! Don't assume your LAN is secure!
- ➢ Alternative system loggers:
	- \* \* metalog caching, remote logging, regex, external scripts
	- msyslog integrity checking, log to MySQL, PostgreSQL
	- $\cdot$  syslog-ng clean log forwarding, TCP rather than UDP

Detecting Intrusion: Viruses & Trojans

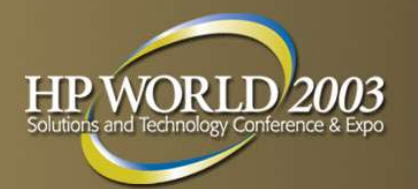

- **EXTE There are less than five known "viruses" for Linux, and no** known virus vulnerabilities in any recent version of commercial-grade Linux.
- Protect Windows with these Linux anti-virus tools:
	- Sophos
	- **· Trend Micro**
	- RAV Antivirus
	- Avast
	- Symantec
	- Central Command
	- Bit Defender
	- **· Kaspersky**

## Detecting Intrusion: Intrusion Detection **Systems**

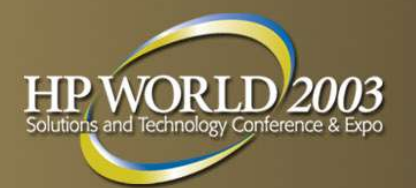

- Intrusion Detection Systems:
	- Knowledge-based, "Expert Systems", uses database of common attacks
	- **Behavioral, "Pattern and anomaly checking", tracks** against a baseline of normal behavior.
- ➢ A *Host-based IDS* (HIDS) works inside an individual host and normally tracks misuse (internal) and intrusion (external). Syslog tracking is a big part of this, as is fileintegrity checking (covered later).
	- Well-known HIDS: **SWATCH, \*LIDS.**
- ➢ A *Network IDS* (NIDS) works by looking for known or unknown patterns as they travel the network.
	- Well-known NIDS: \* **Sno rt, \*N e ss us** (covered later)

#### Detecting Intrusion: File Integrity **Checkers**

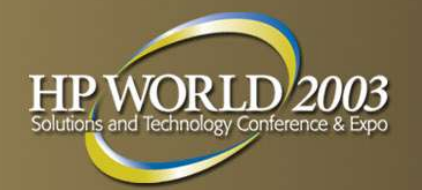

- ➢ What are they? File Integrity Checkers monitor crucial system files for changes, which could signal that your machine has been cracked. ("hacked")
- **Tripwire**
- ➢ \* Prelude
- ➢ AIDE
- **Osiris**
- **Samhain**
- As with all security software, use caution; some can introduce the very vulnerabilities they're designed to avoid. It's often best to use security software included with your distribution.
- RPM can act as a simple file integrity checker using the -Va switch.

#### Detecting Intrusion: Root Kit Checkers

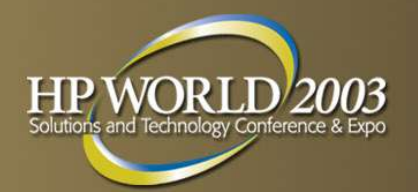

- ➢ Chkrootkit\*
	- scans for rootkits *after* you think you've been rooted
	- built-in promiscuity tester, pattern search for many rk's.
- **Rkdet** 
	- proactively scans for rootkits on the fly, as they're being installed.
	- similar to file-checking IDS's, except that it specifically watches for changes to core system files such as ps and netstat.
	- probably install this *before* you're rooted. ;-)
- ifstatus

- Public Key Infrastructure (PKI) tools:
	- PHPki (PHP)

**Other Topics** 

- IDX-PKI (Perl + PHP)
- PKIT (PKI Tools) (Java)
- **Biometrics** 
	- Identix (hand, fingerprint)
	- Signplus (signature)
	- Secugen (fingerprint)
	- BioAPI.org
- ➢ Physical Security
	- $\cdot$  X10

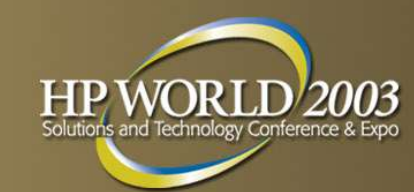

## Additional Information

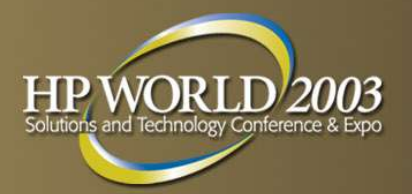

➢www.Google.com ➢www.SecurityFocus.com ➢www.CERT.org ➢www.FreshMeat.net ➢www.SourceForge.net ➢www.SlashDot.Org ➢www.LinuxSecurity.com

- www.HP.com/hps/linux/
- www.HP.com/hps/security/
- Contact Info:
	- www.JamieBecker.com
	- Jamie@JamieBecker.com
	- Jamieson. Becker@HP.cor

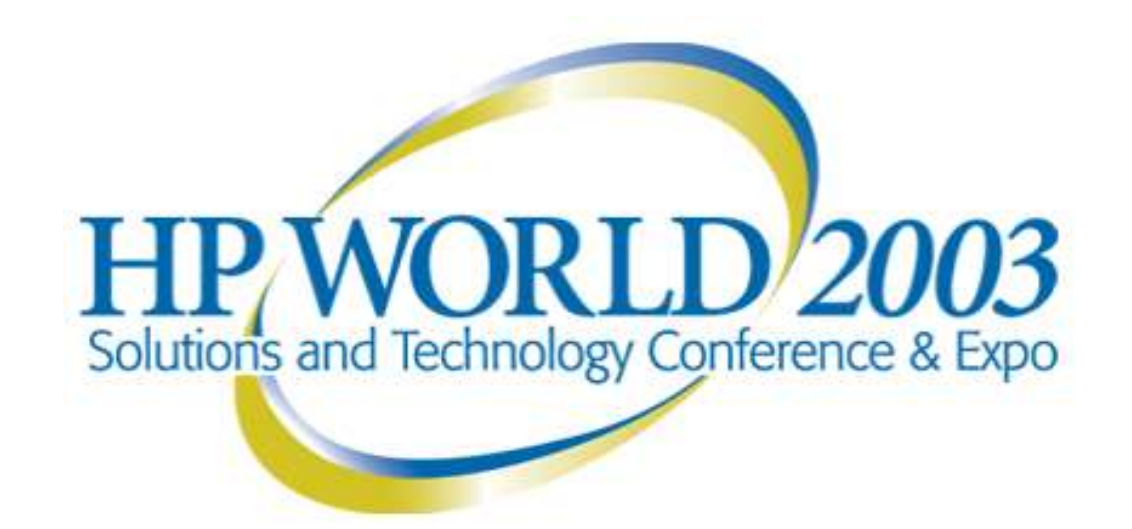

#### Interex, Encompass and HP bring you a powerful new HP World.

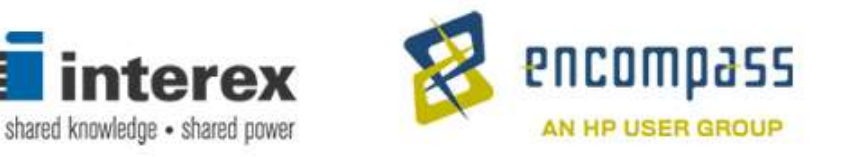

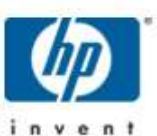